# DENTCloud API QUICKSTART

## **EASY SETUP FOR QUICK DATA ACCESS**

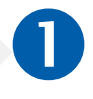

**LOGIN TO YOUR CLOUD ACCOUNT** Go to https://dentcloud.io and login to your account with your previously created email address and password.

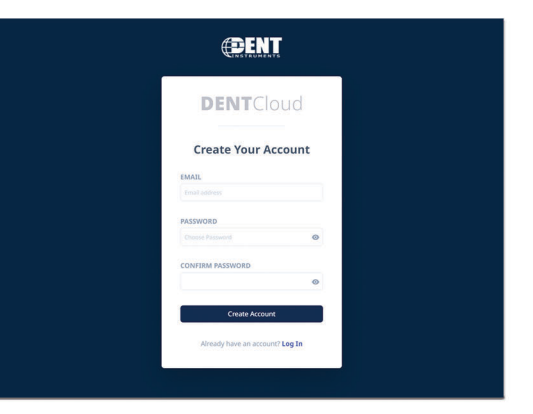

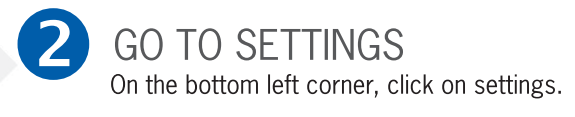

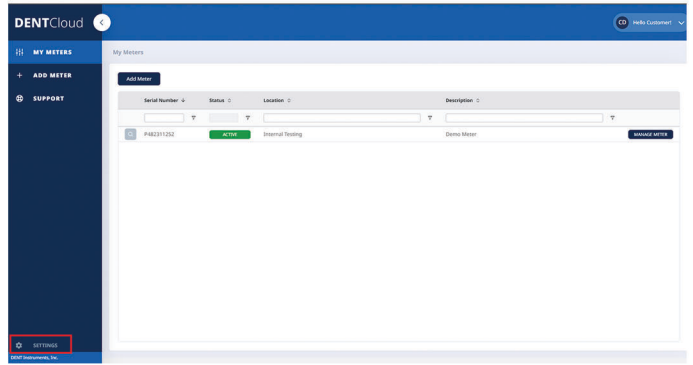

#### $\overline{3}$ **ENTER API INFORMATION**

Click API Integration, "Add new API Key" and fill in the necessary information.

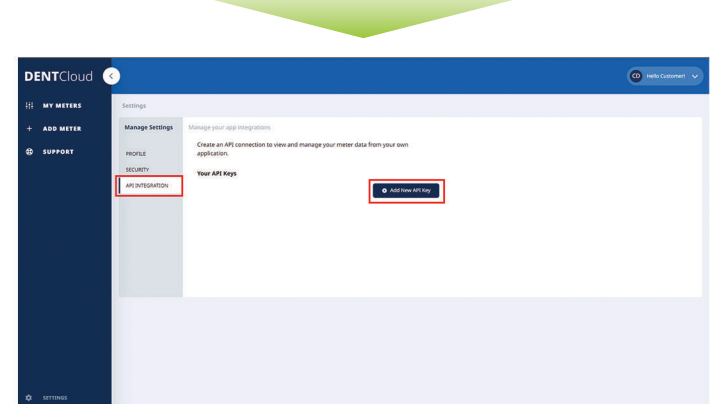

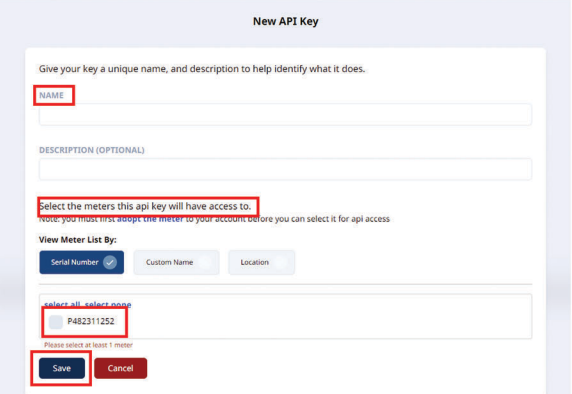

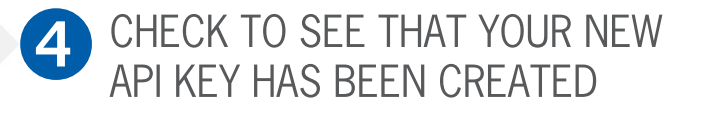

After saving the information for the new API key check to see it if shows up in your list.

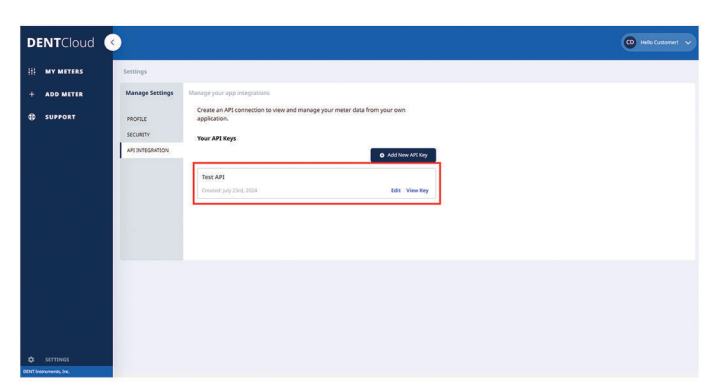

#### **DENT Instruments, Inc.** Energy & Power Measurment Solutions

541.388.4774 | 800.388.0770 www.DENTinstruments.com

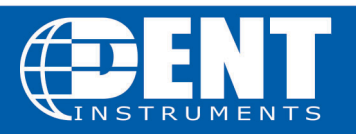

### **DentCloud Meter Data API**

#### **Overview**

DentCloud Meter Data API provides detailed access to electricity meter data, enabling applications in financial analysis, resource management, and operational efficiency for utilities sectors.

#### **Getting Started**

For beta customers, api key and key Id will be issued individually. If a key becomes compromised or other requires regeneration, create a meeting with your account manager.

**Base URL** https://api.dentcloud.io/v1

#### **Authentication**

All API requests must include the following headers for authentication: - x-api-key: Your unique API key - x-key-id: Your key ID

Example of headers:

x-api-key: <your\_api\_key\_here> x-key-id: <your\_key\_id\_here>

#### **Rate Limits**

Beta usage plans have a request rate of 5/second and a burst rate (max concurrent requests) of 5.

#### **API Endpoints**

#### **Retrieve Meter Data**

**Endpoint:** GET /v1

**Description:** Fetches meter readings based on specified parameters.

#### **Query Parameters:**

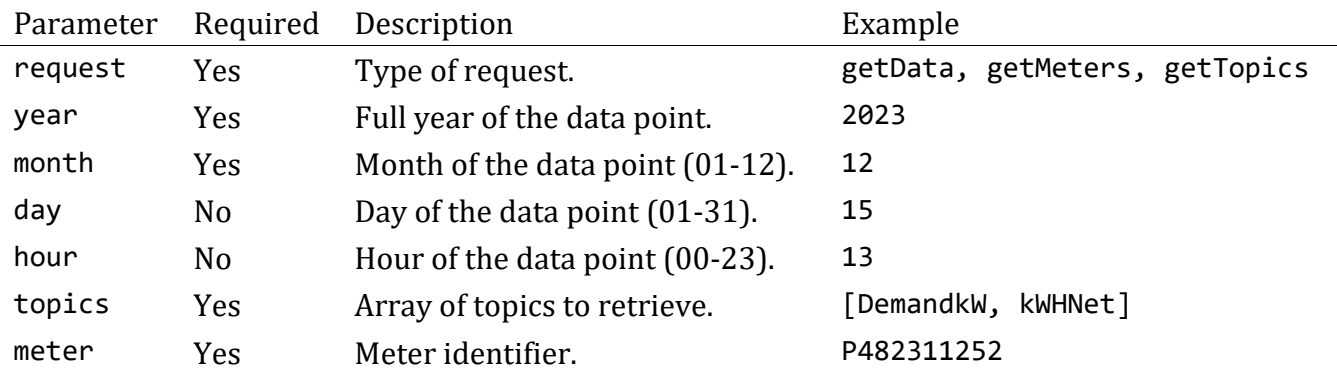

#### **Request Data**

https://api.dentcloud.io/v1?request=getData&year=2023&month=12&day=12&hour=2&topics =[kW, A]&meter=P482311252

#### **Request Data Response Body**

{"headers":["date","time","A/Ch/A1","A/Ch/A2","A/Ch/C1","A/Ch/E1","A/Ch/E2","Demand kW/Elm/A","DemandkW/Elm/C","DemandkW/Elm/E"],"topics":[{"date":"2023-12-12","time": "02:02","A/Ch/A1":"1.358","A/Ch/A2":"0.373","A/Ch/C1":"0.23","A/Ch/E1":"0.0","A/Ch/ E2":"0.0","DemandkW/Elm/A":"0.357","DemandkW/Elm/C":"0.0","DemandkW/Elm/E":"0.0"},{ "date":"2023-12-12","time":"02:17","A/Ch/A1":"1.747","A/Ch/A2":"0.374","A/Ch/C1":"0 .23","A/Ch/E1":"0.0","A/Ch/E2":"0.0","DemandkW/Elm/A":"0.222","DemandkW/Elm/C":"0.0 ","DemandkW/Elm/E":"0.0"},{"date":"2023-12-12","time":"02:32","A/Ch/A1":"7.366","A/ Ch/A2":"0.374","A/Ch/C1":"0.23","A/Ch/E1":"0.0","A/Ch/E2":"0.0","DemandkW/Elm/A":"0 .639","DemandkW/Elm/C":"0.0","DemandkW/Elm/E":"0.0"},{"date":"2023-12-12","time":"0 2:47","A/Ch/A1":"1.373","A/Ch/A2":"2.758","A/Ch/C1":"0.23","A/Ch/E1":"0.0","A/Ch/E2 ":"0.0","DemandkW/Elm/A":"0.376","DemandkW/Elm/C":"0.0","DemandkW/Elm/E":"0.0"}]}

**Format**: The response is intended to be parsed into tables with headers, and the topics object is a sorted array of table rows.

**Return Time:** The date and time are in UTC (Epoch time)

**Request Available Meters** https://api.dentcloud.io/v1?request= getMeters

#### **Request Meters Response Body**

{"success":true,"meters":["P482311252","P482102272","P482102270"]}

**Request Topics** https://api.dentcloud.io/v1?request=getTopics

#### **Request Topics Response Body**

{"success":true,"topics":[{"unit":"kVAh","requestKey":"kVAHNet","description":"Net Kilovolt Ampere Hours."},{"unit":"kWh","requestKey":"kWHNet","description":"Power. Net Kilowatt Hours."},{"unit":"kW","requestKey":"DemandkW","description":"Power. De mand Kilowatts."},{"unit":"A","requestKey":"A","description":"Current. Amperes."},{ "unit":"dPF","requestKey":"dPF","description":"Displacement Power Factor. Power usa ge Efficiency."},{"unit":"V","requestKey":"V","description":"Voltage."}]}

#### **Example Code**

```
Node.js (using fetch)
const fetch = require('node-fetch');
const url = 'https://api.dentcloud.io/v1?request=getData&year=2023&month=12&topics=
[DemandkW]&meter=P482311252';
const options = {
  method: 'GET',
   headers: {
     'x-api-key': 'your_api_key_here',
     'x-key-id': 'your_key_id_here'
   }
};
fetch(url, options)
   .then(response => response.json())
   .then(response => console.log(response))
   .catch(err => console.error('error:' + err));
Node.js (using axios)
const axios = require('axios');
const url = 'https://api.dentcloud.io/v1';
const config = {
   headers: {
     'x-api-key': 'your_api_key_here',
     'x-key-id': 'your_key_id_here'
   },
   params: {
     request: 'getData',
    year: 2023,
     month: '12',
     topics: '[DemandkW]',
     meter: 'P482311252'
  }
};
axios.get(url, config)
   .then(response => console.log(response.data))
   .catch(error => console.error('error:', error));
```
#### *Python (using requests)*

#### **import** requests

```
url = 'https://api.dentcloud.io/v1'
headers = \{ 'x-api-key': 'your_api_key_here',
     'x-key-id': 'your_key_id_here'
}
params = \{ 'request': 'getData',
     'year': '2023',
 'month': '12',
 'topics': '[DemandkW]',
     'meter': 'P482311252'
}
response = requests.get(url, headers=headers, params=params)
```